## **Inhaltsverzeichnis**

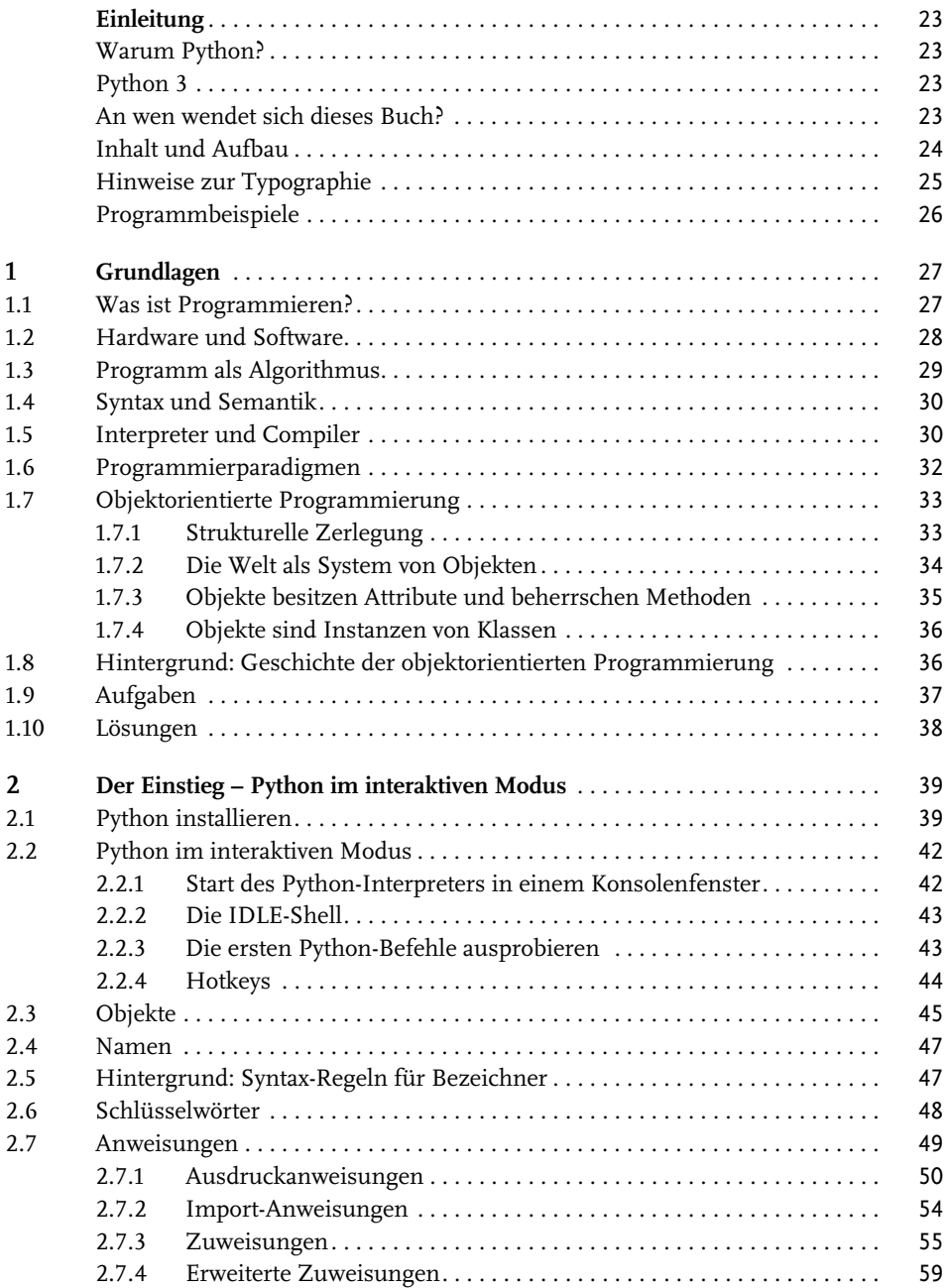

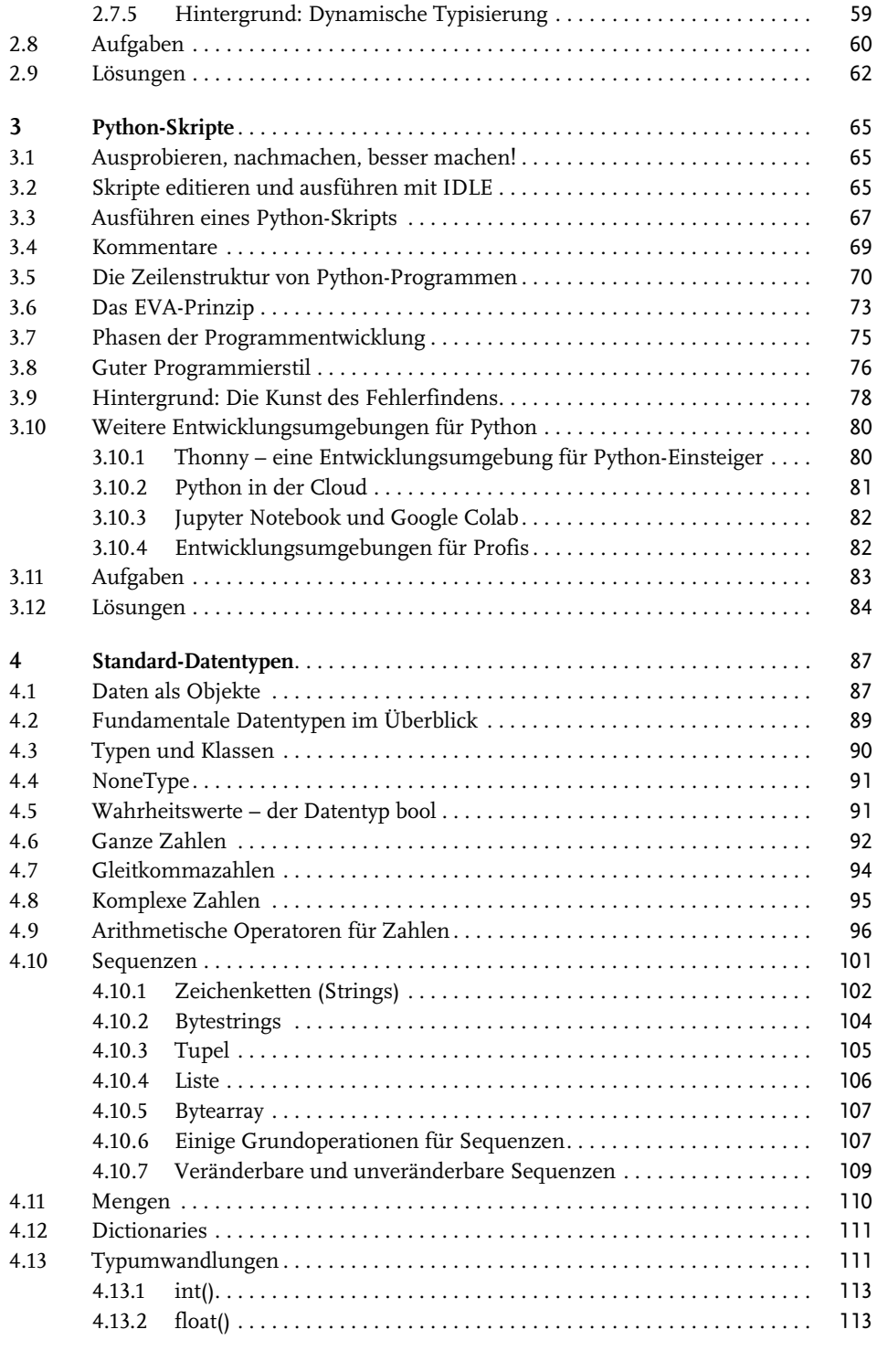

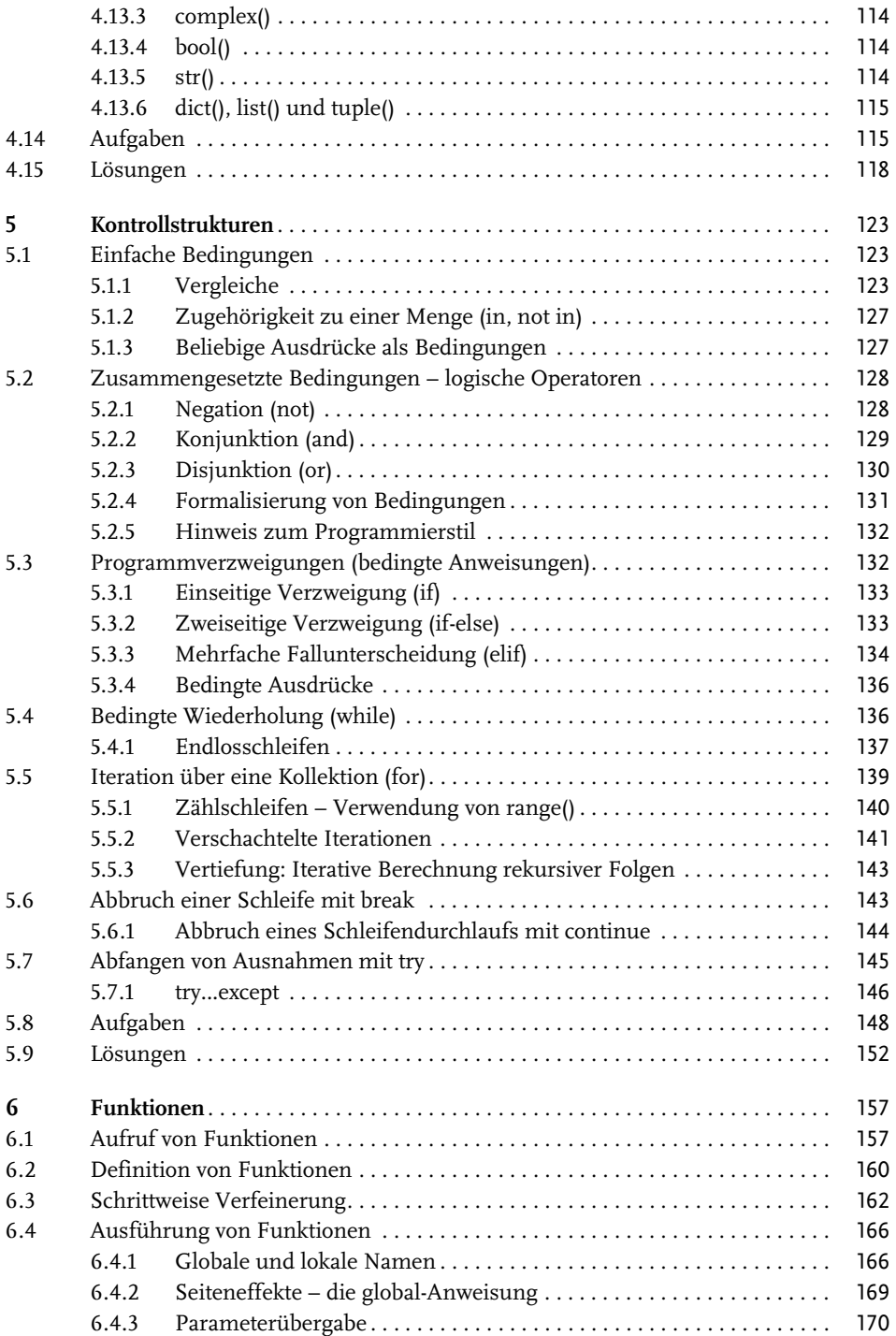

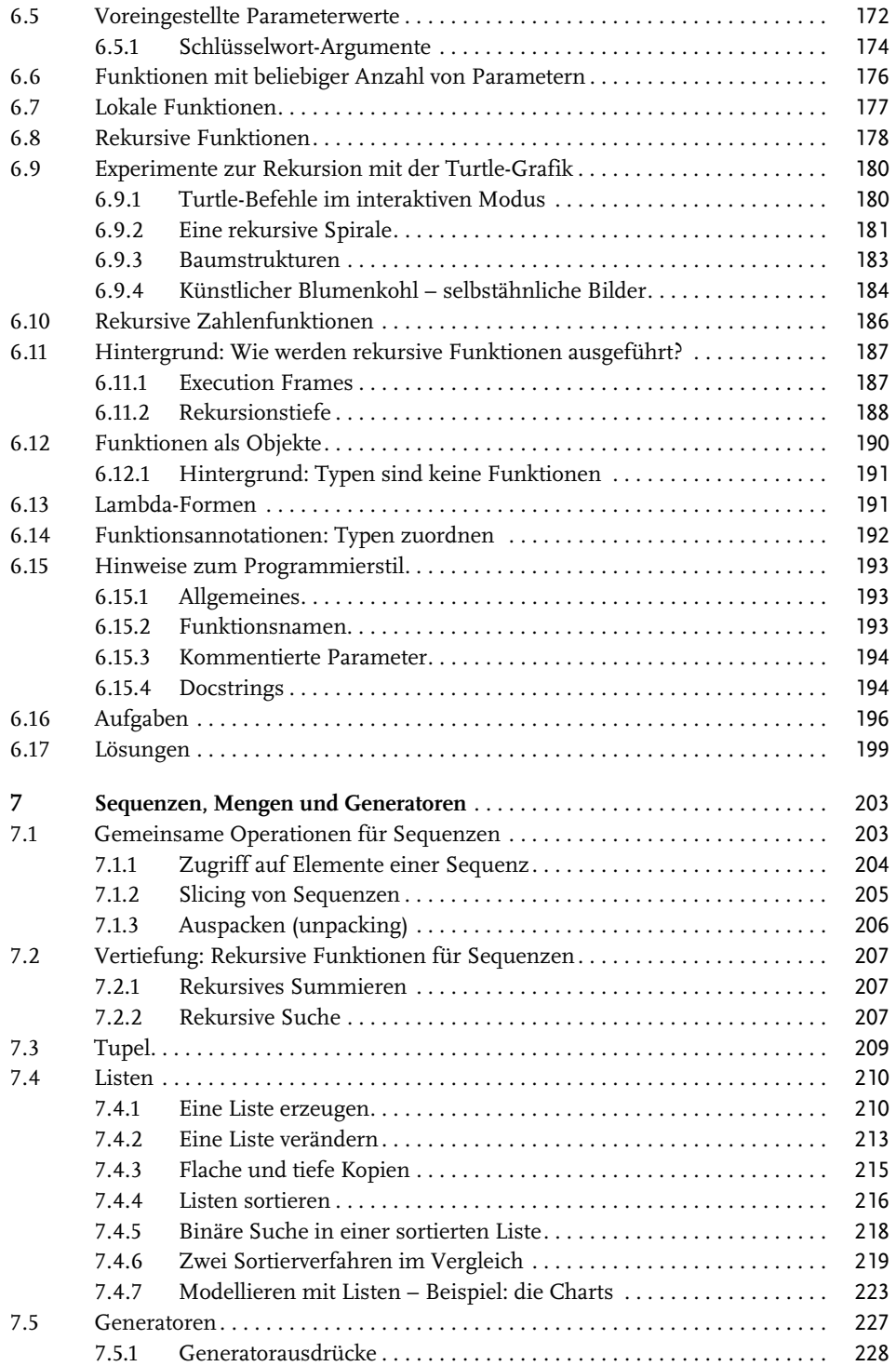

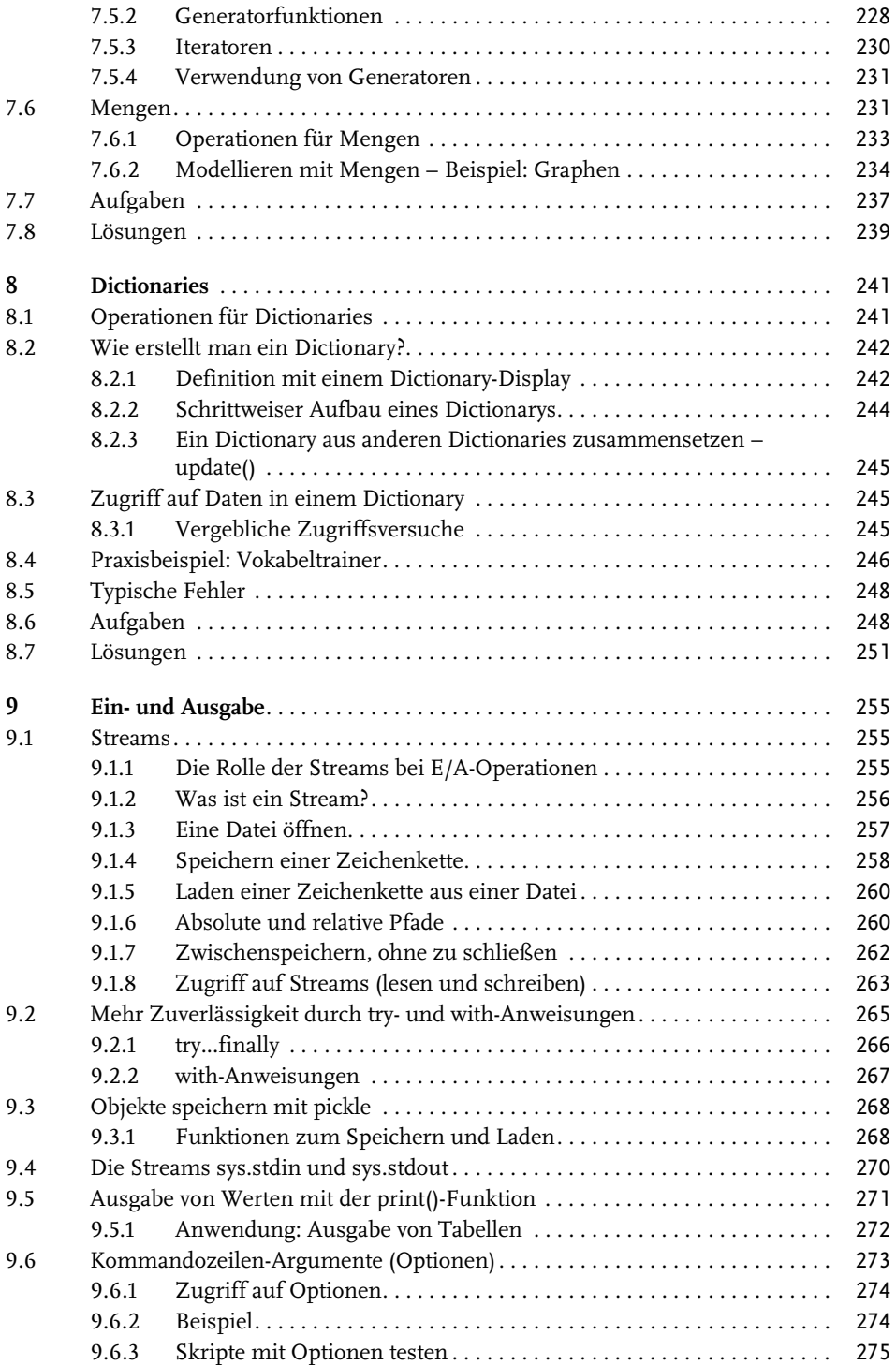

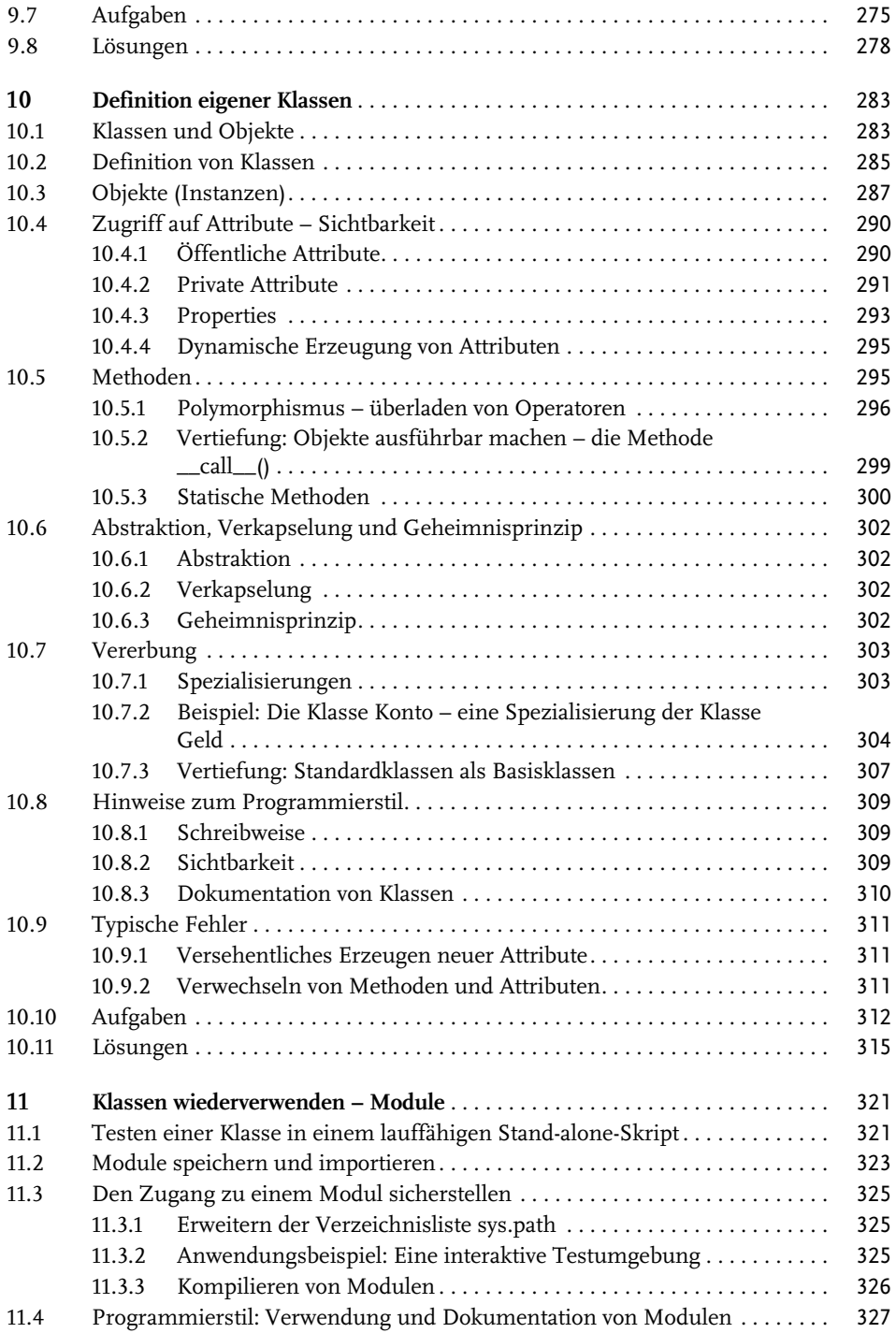

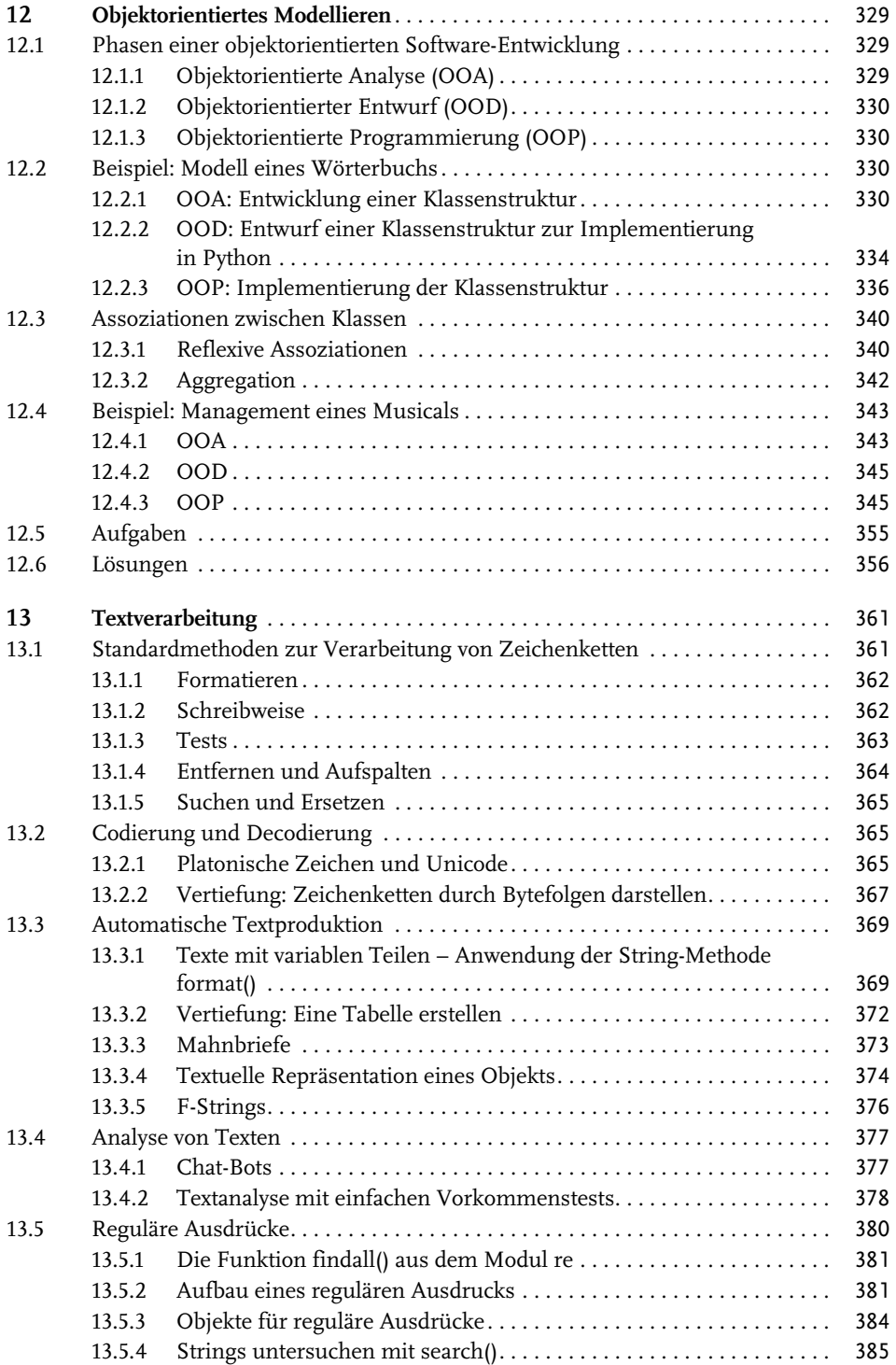

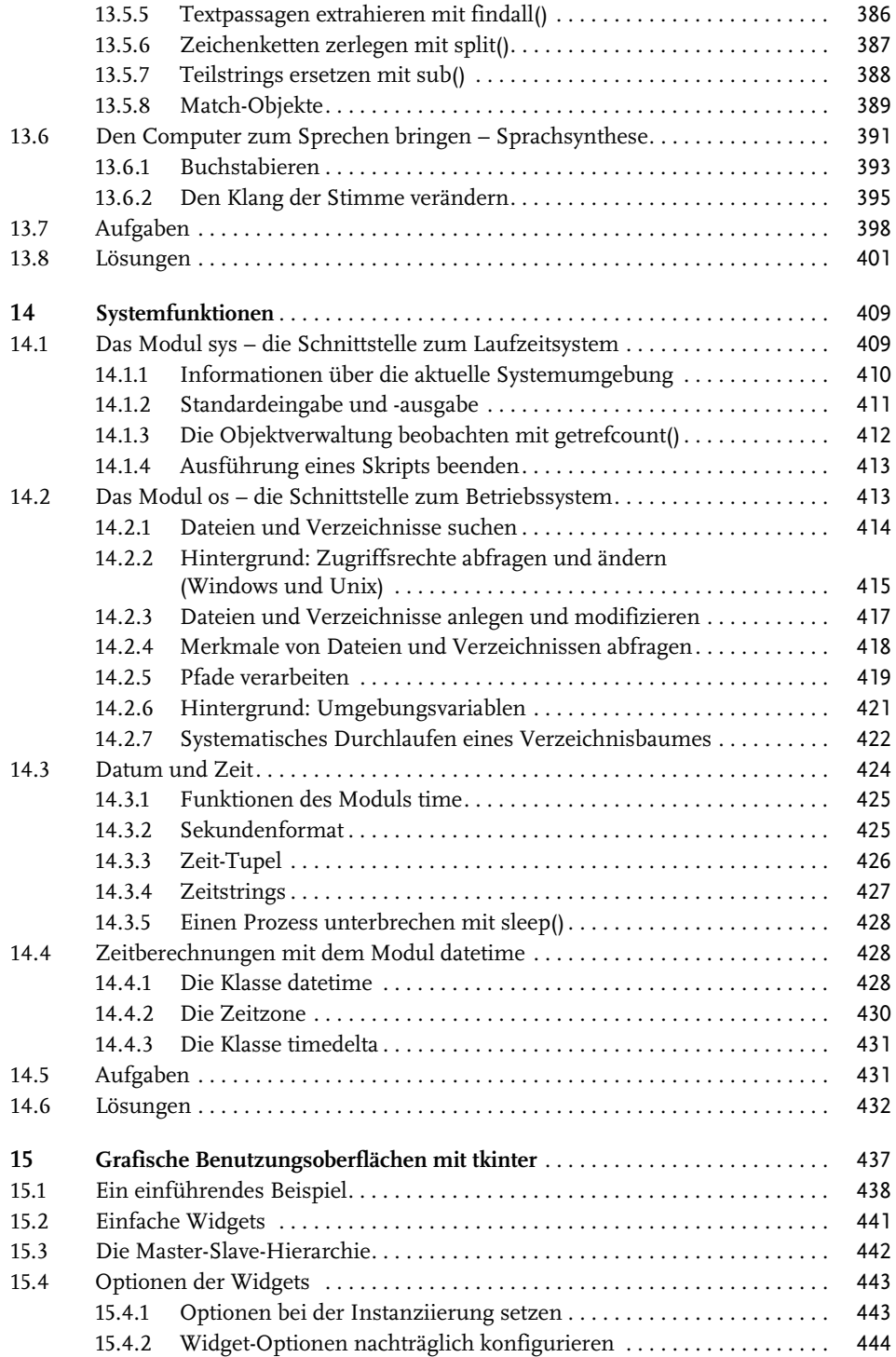

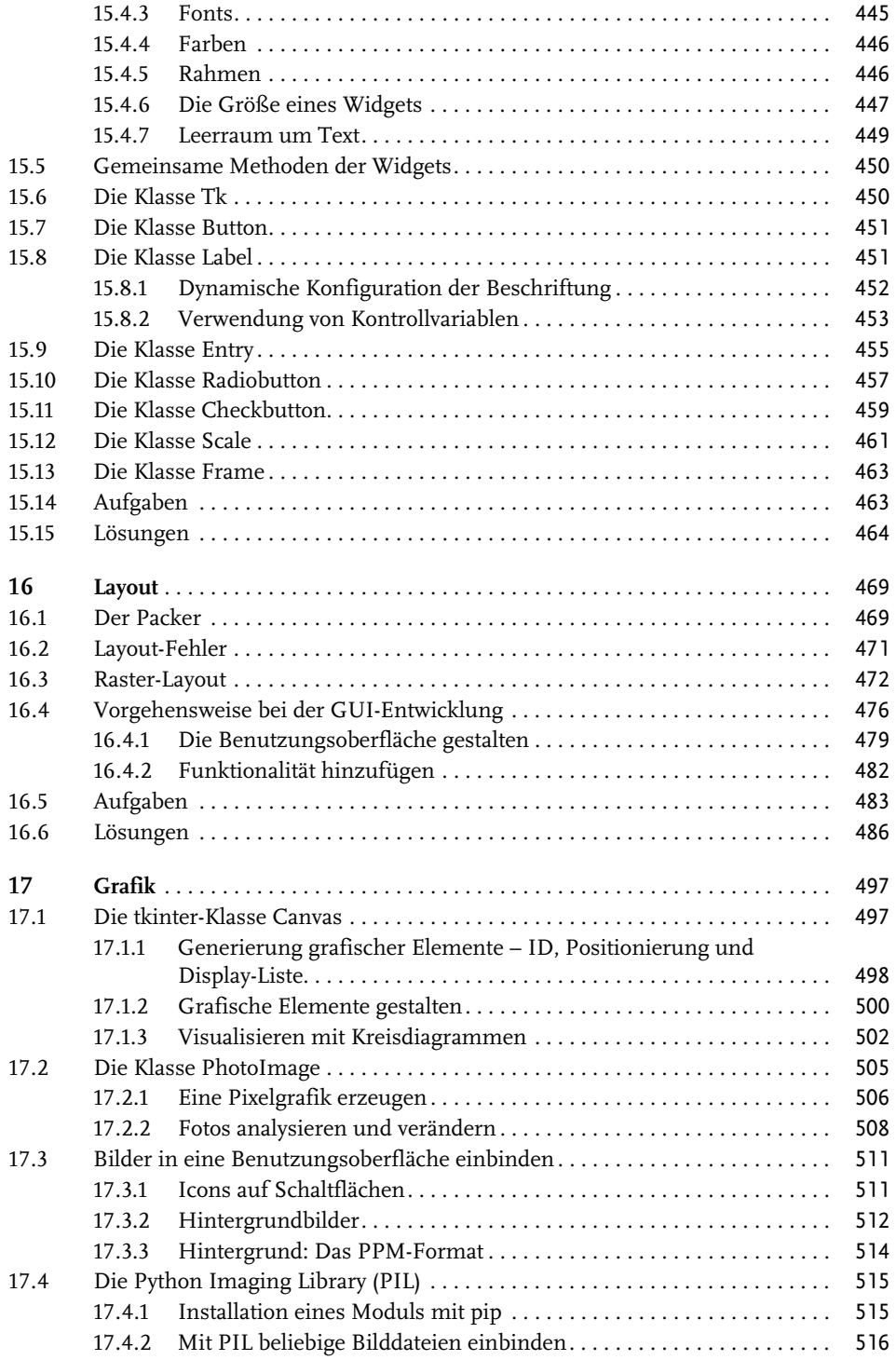

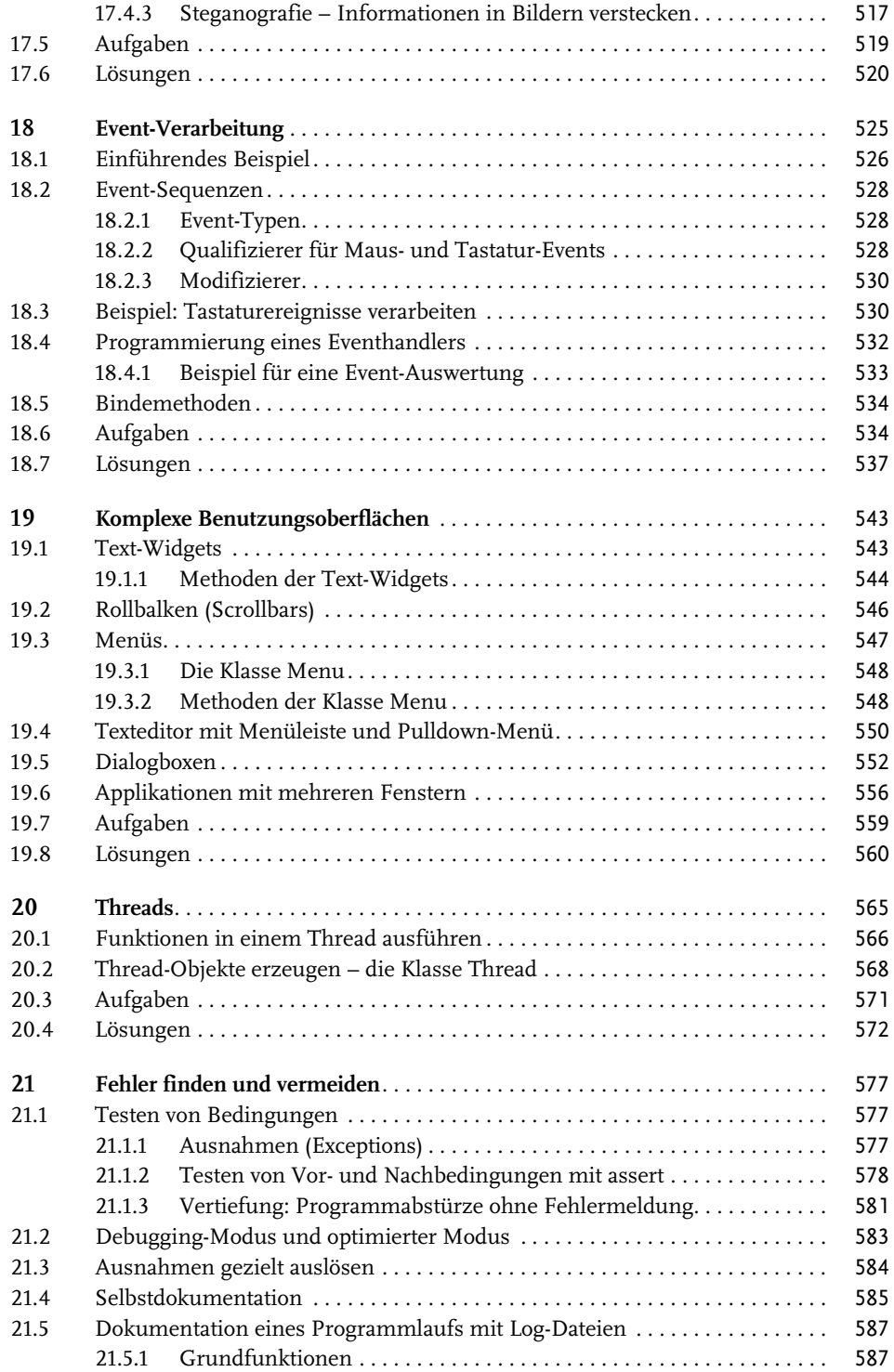

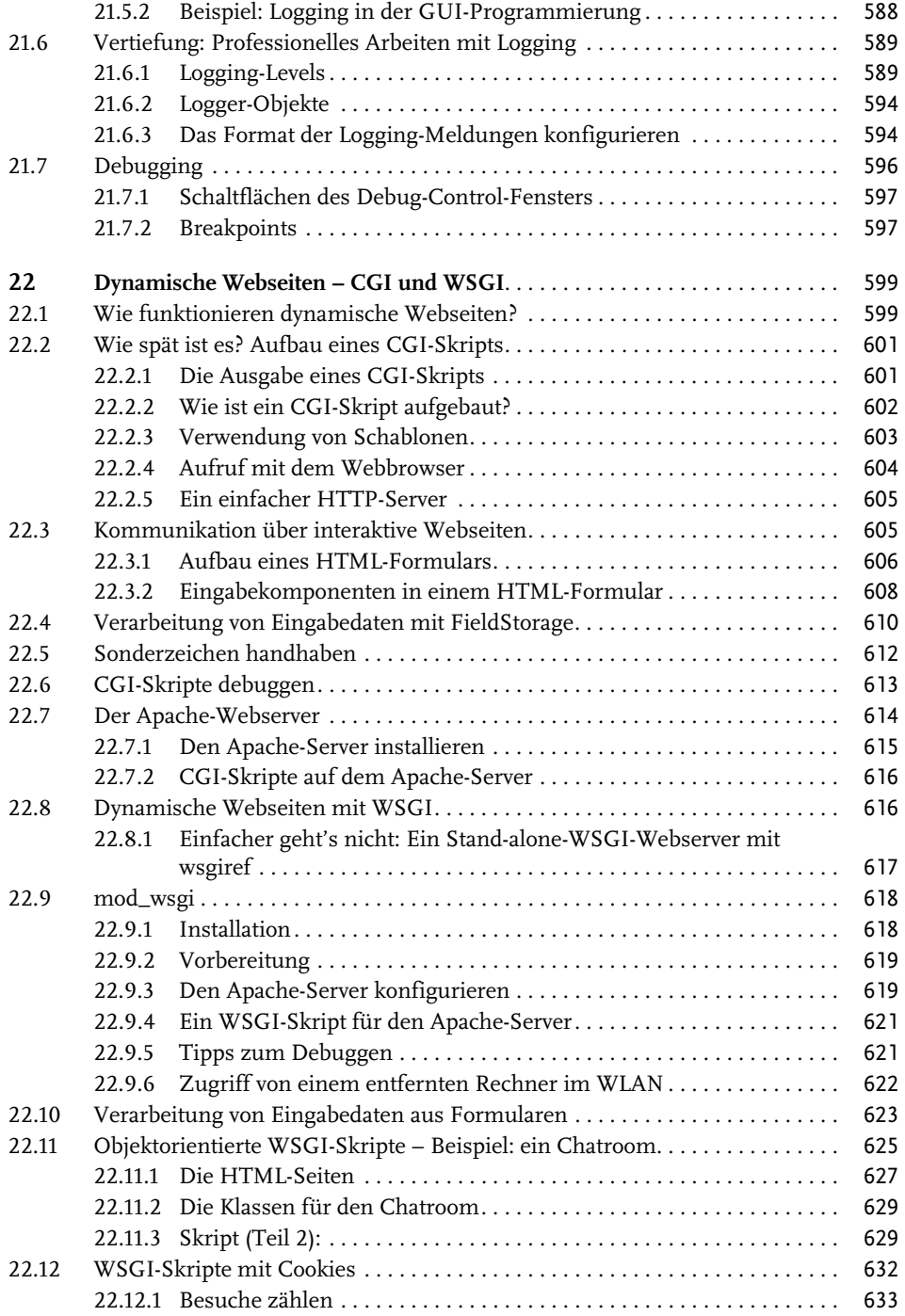

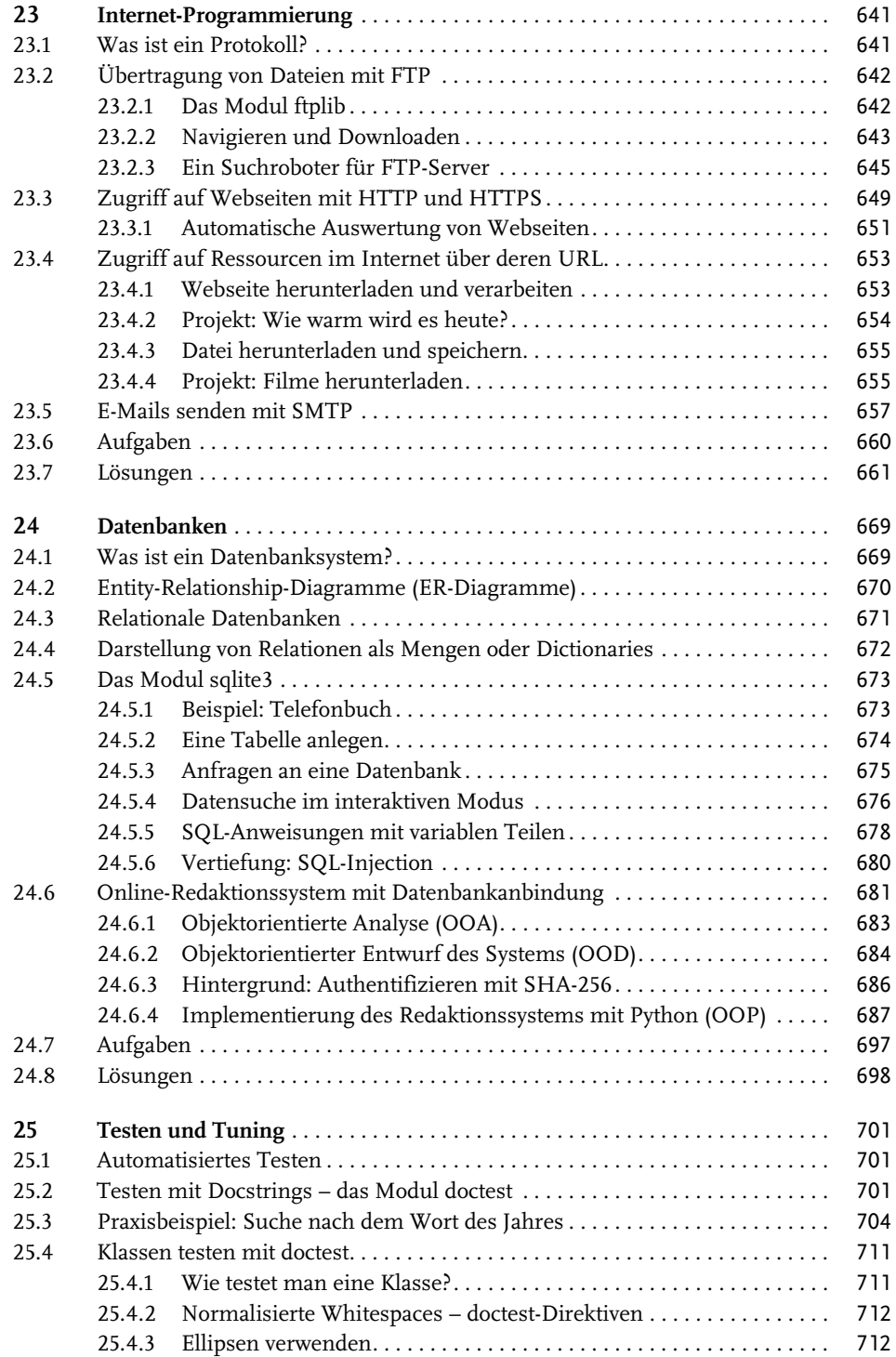

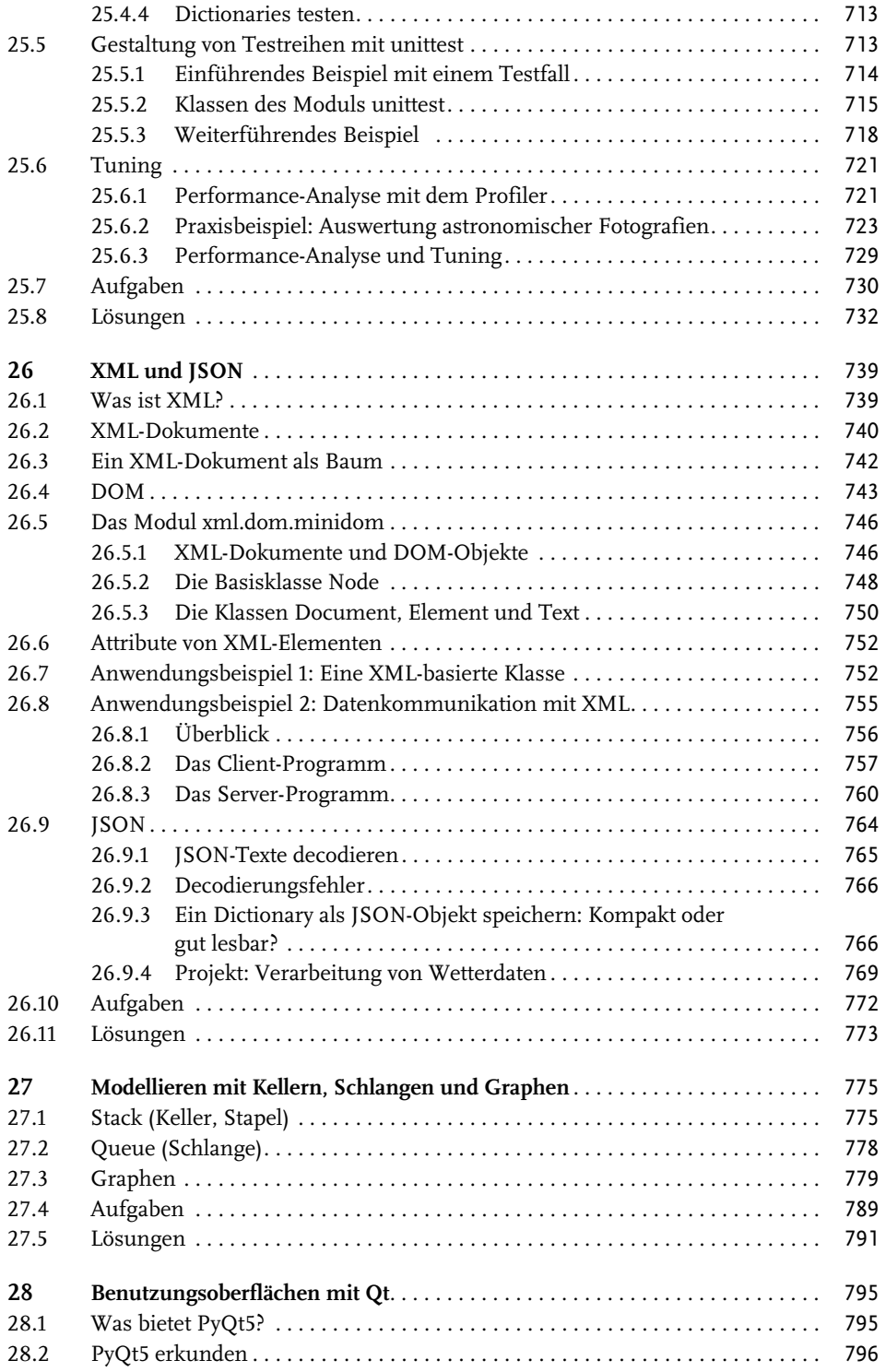

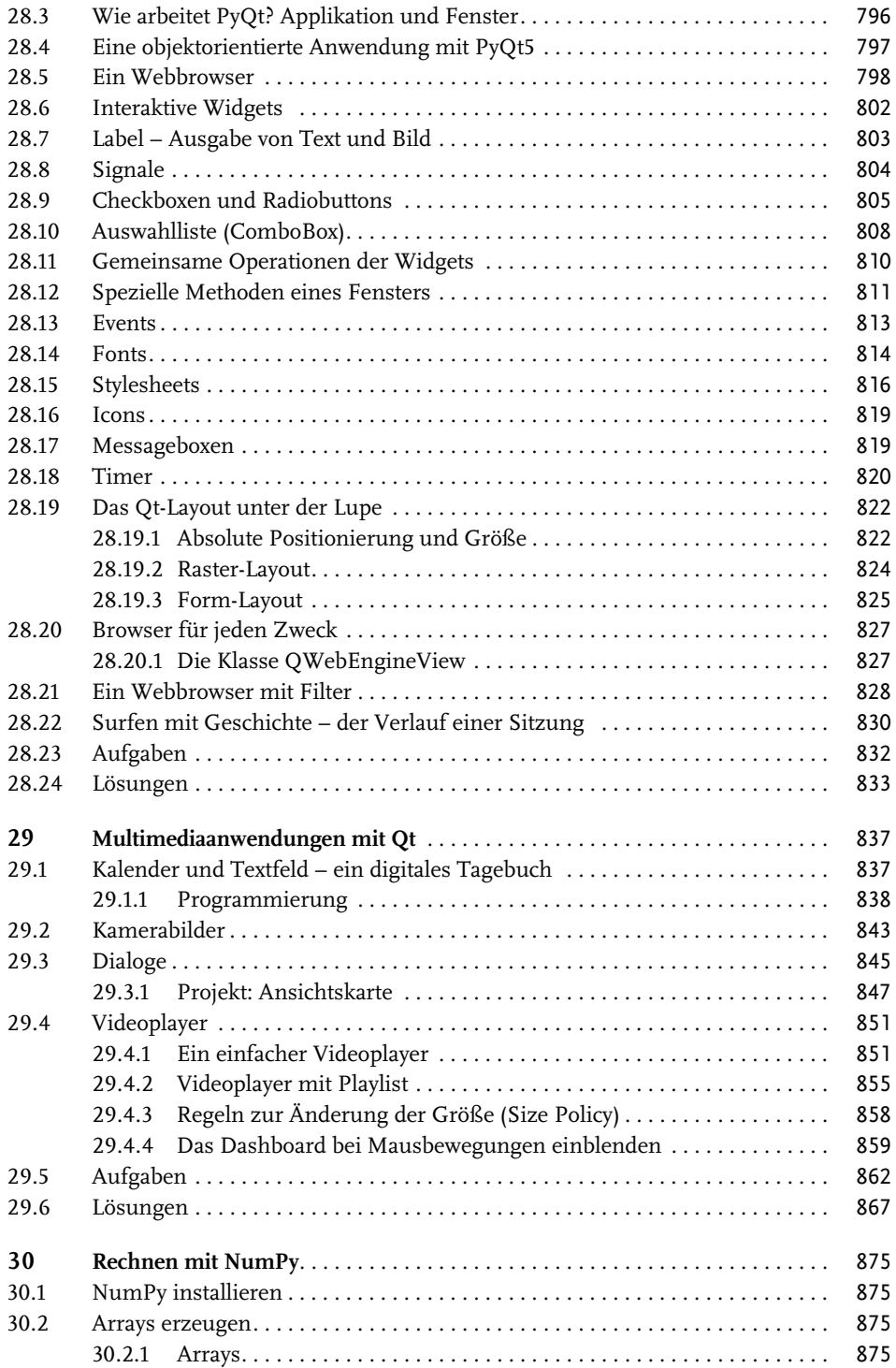

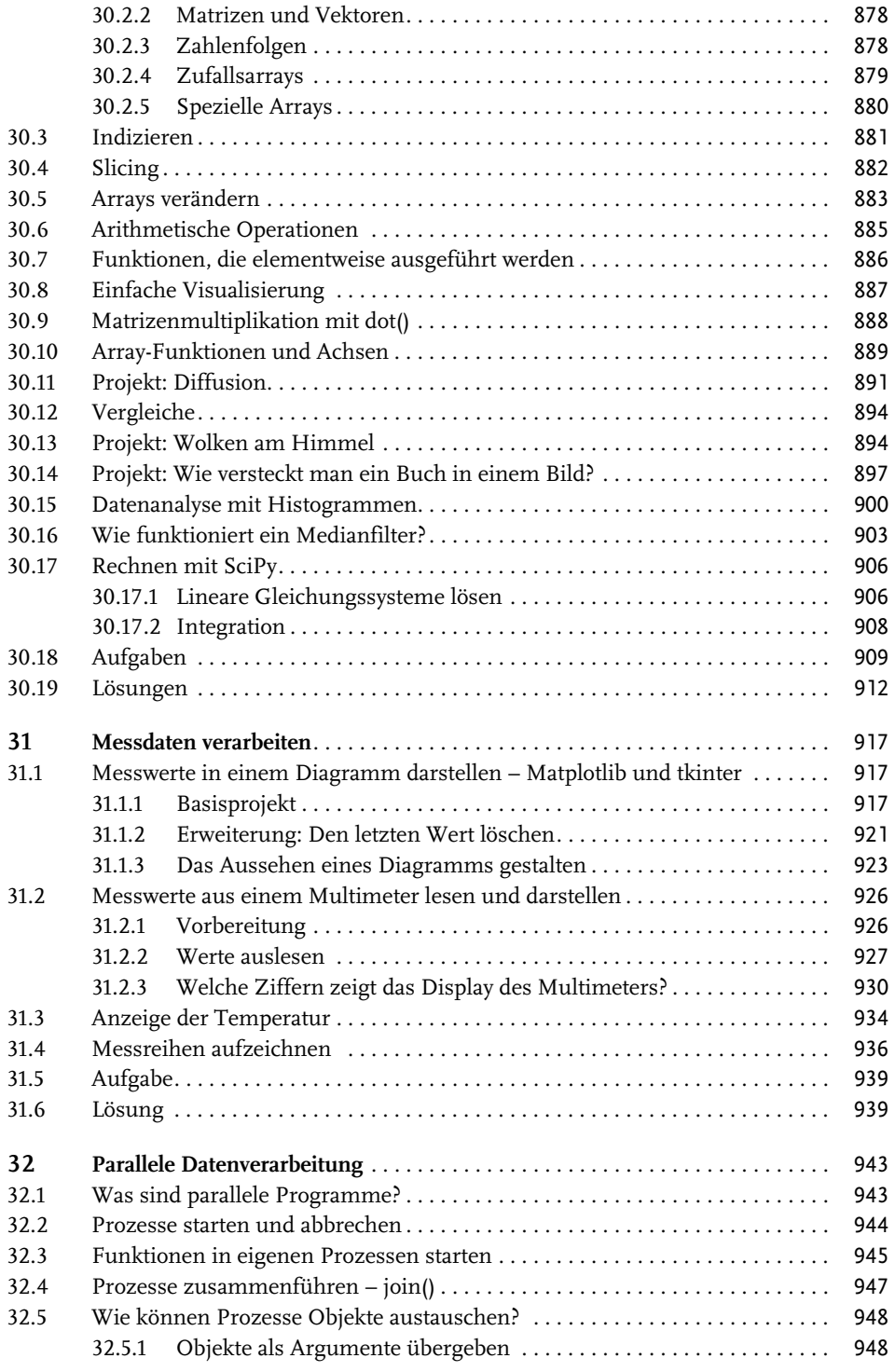

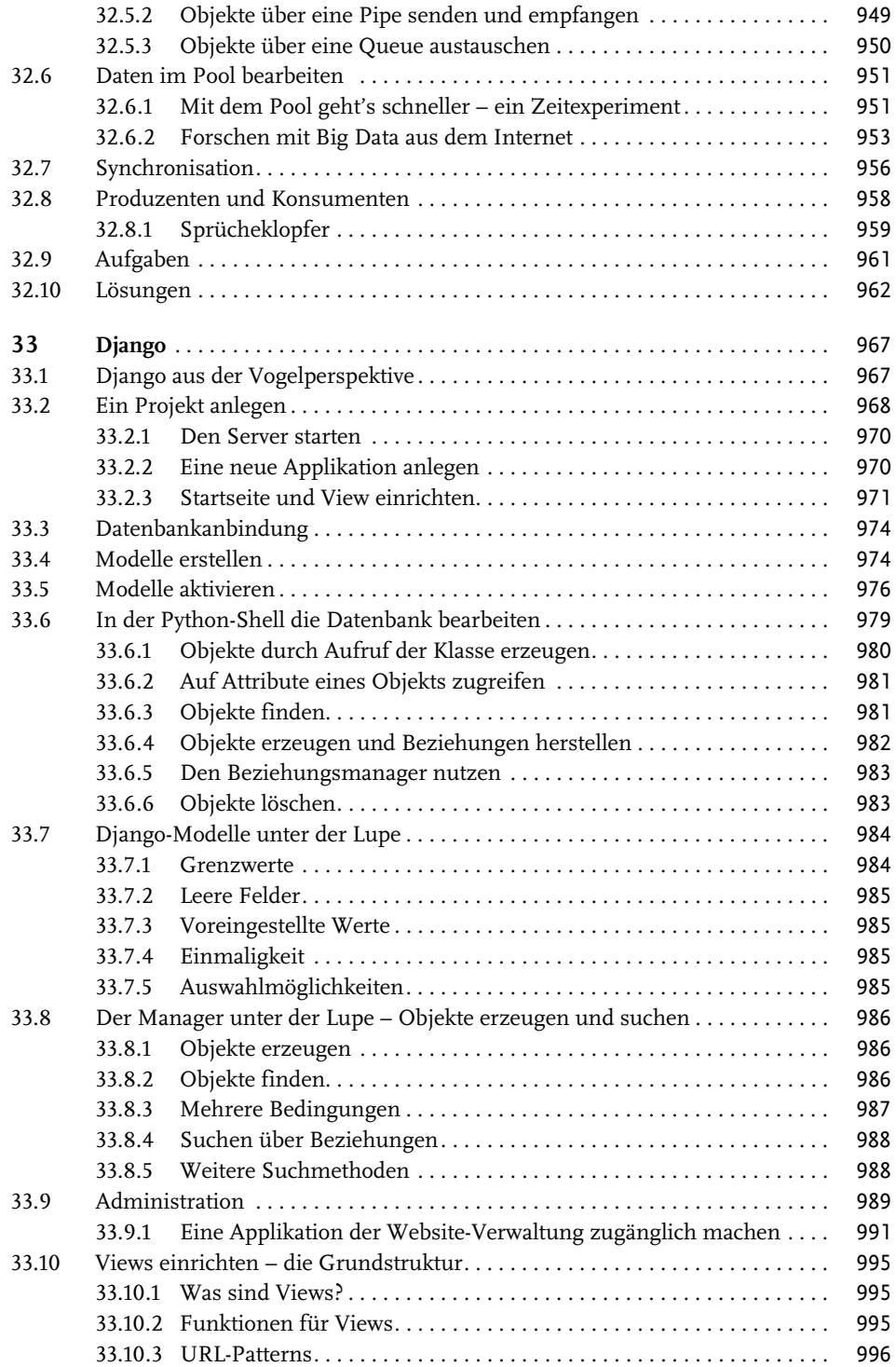

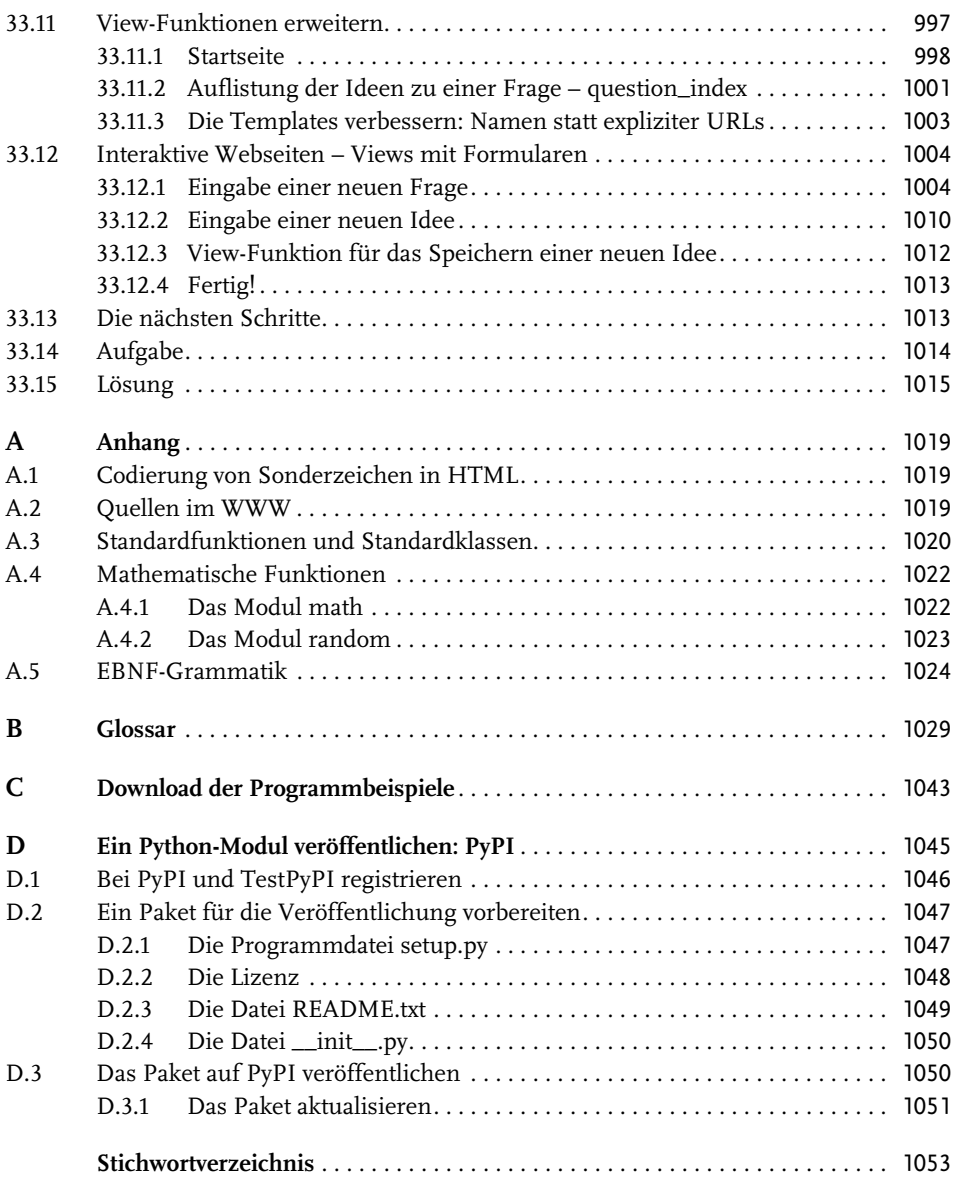

Diese Leseprobe haben Sie beim M. edv.buchwersand.de heruntergeladen. Das Buch können Sie online in unserem Shop bestellen.